- 1. Wytnij elementy znajdujące się na ostatniej stronie.
- 2. Dopasuj wycięte elementy do brakujących fragmentów obrazków.

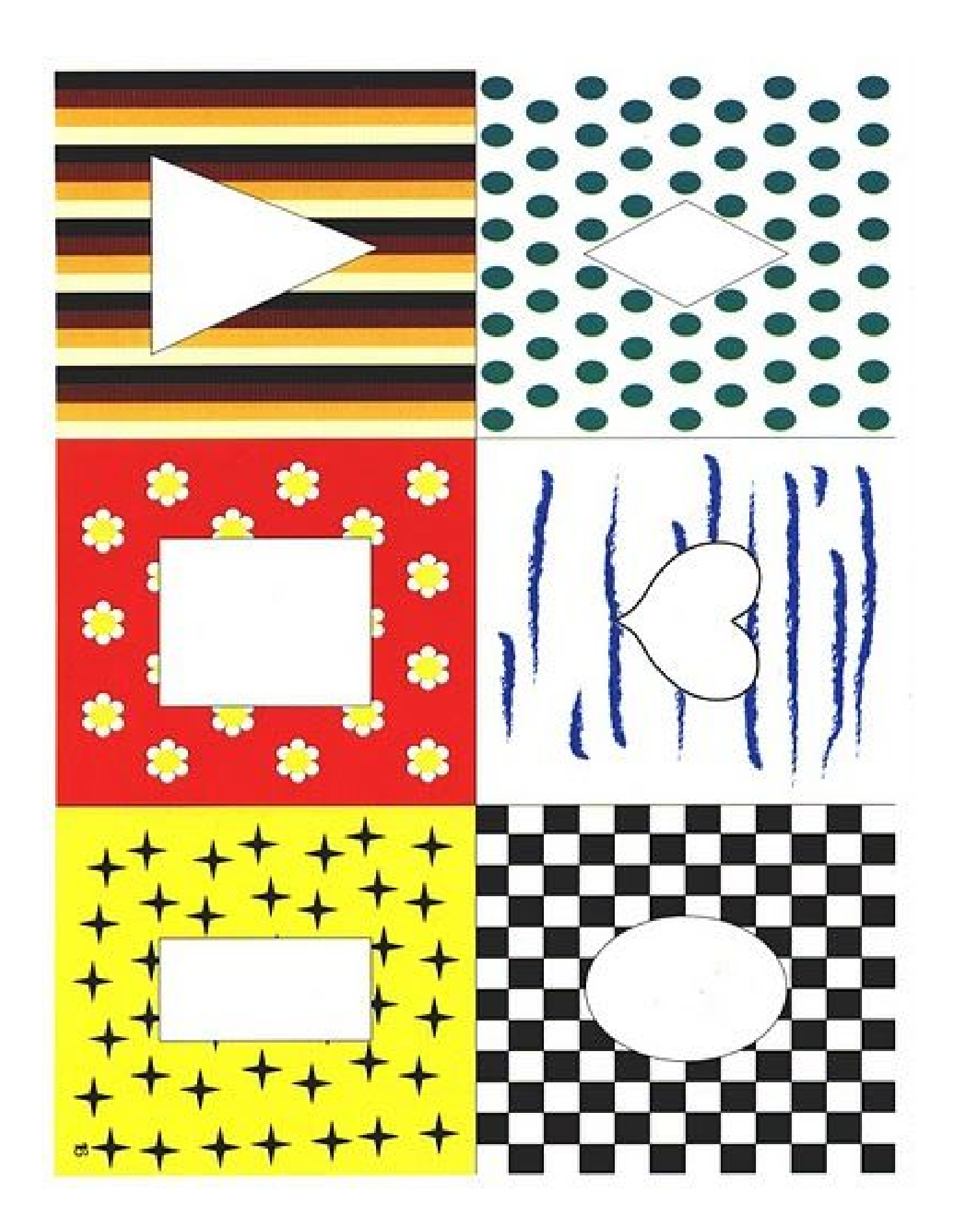

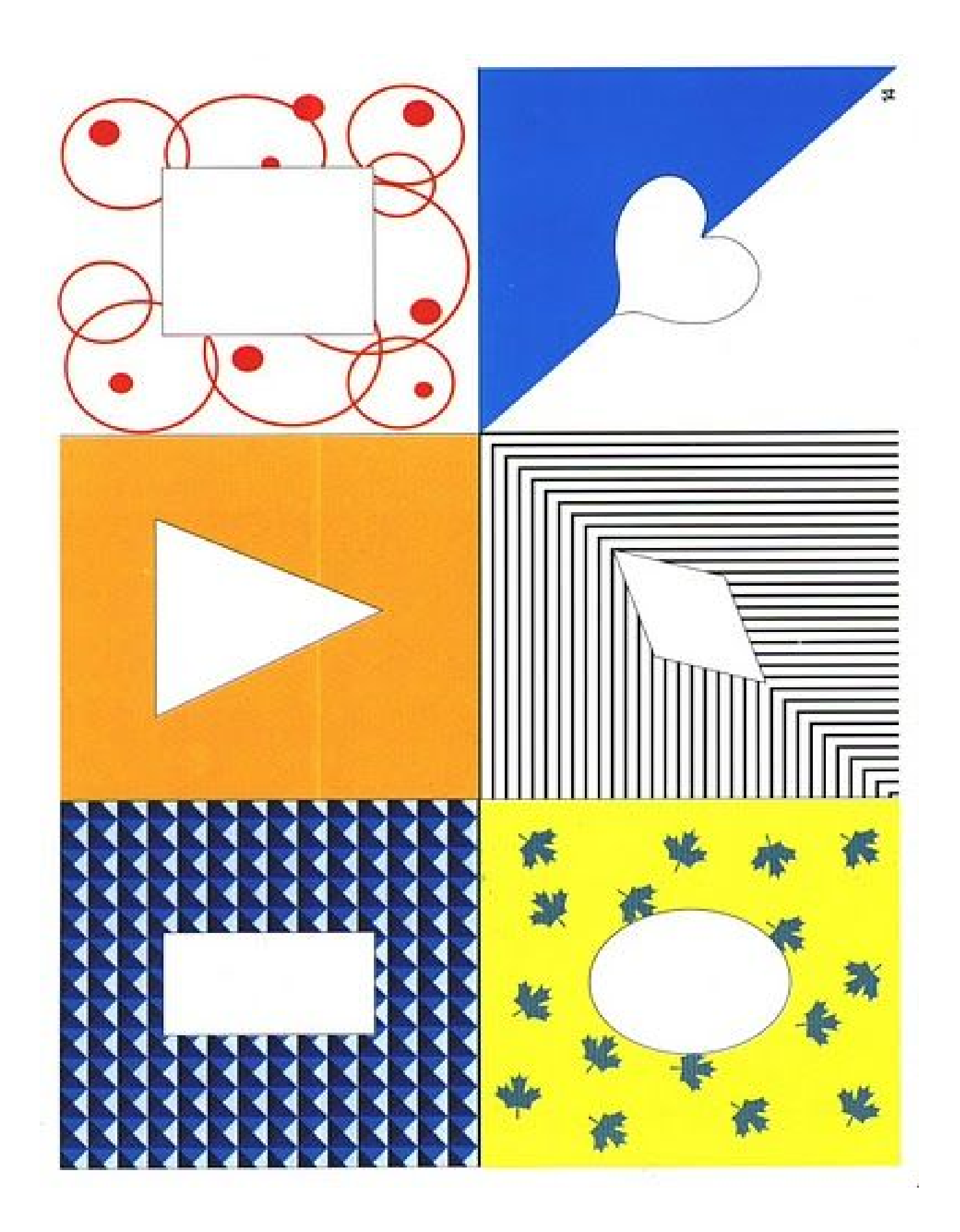

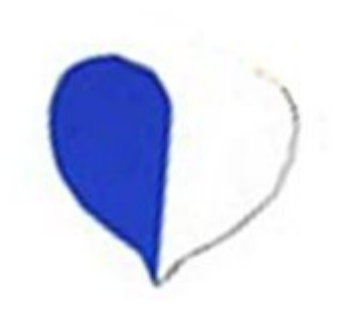

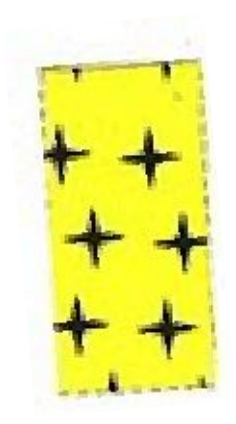

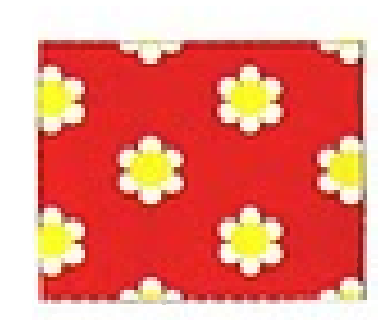

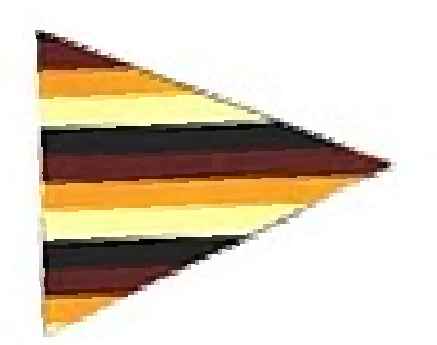

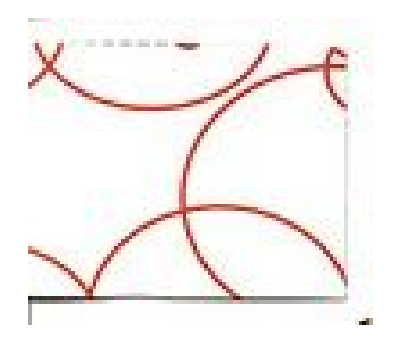

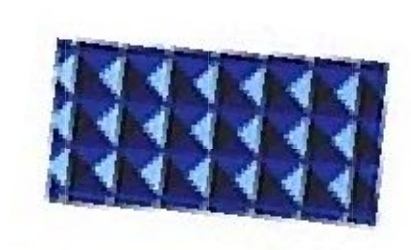

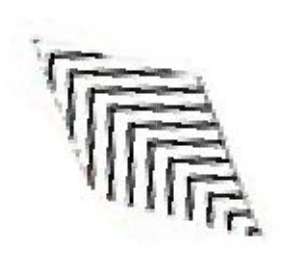

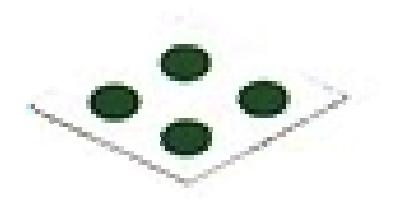

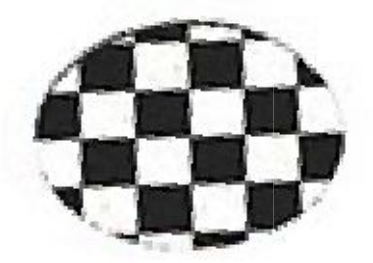

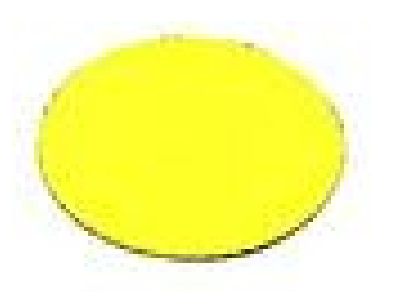

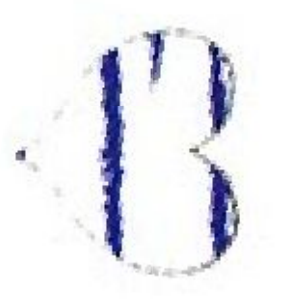

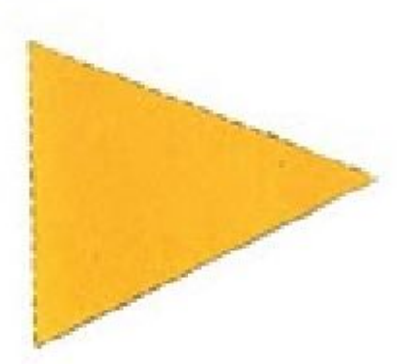